# 【案例 3-3】多功能手机

### 【案例介绍】

### **1.** 案例描述

随着科技的发展,手机的使用已经普及到每个家庭甚至个人,手机的属性越来越强大, 功能也越来越多,因此人们在生活中越来越依赖于手机。

任务要求,使用所学知识编写一个手机属性及功能分析程序设计,测试各个手机的属性 及功能。使用手机时,输出当前手机的各个属性参数以及正在使用的功能。

#### **2.** 运行结果

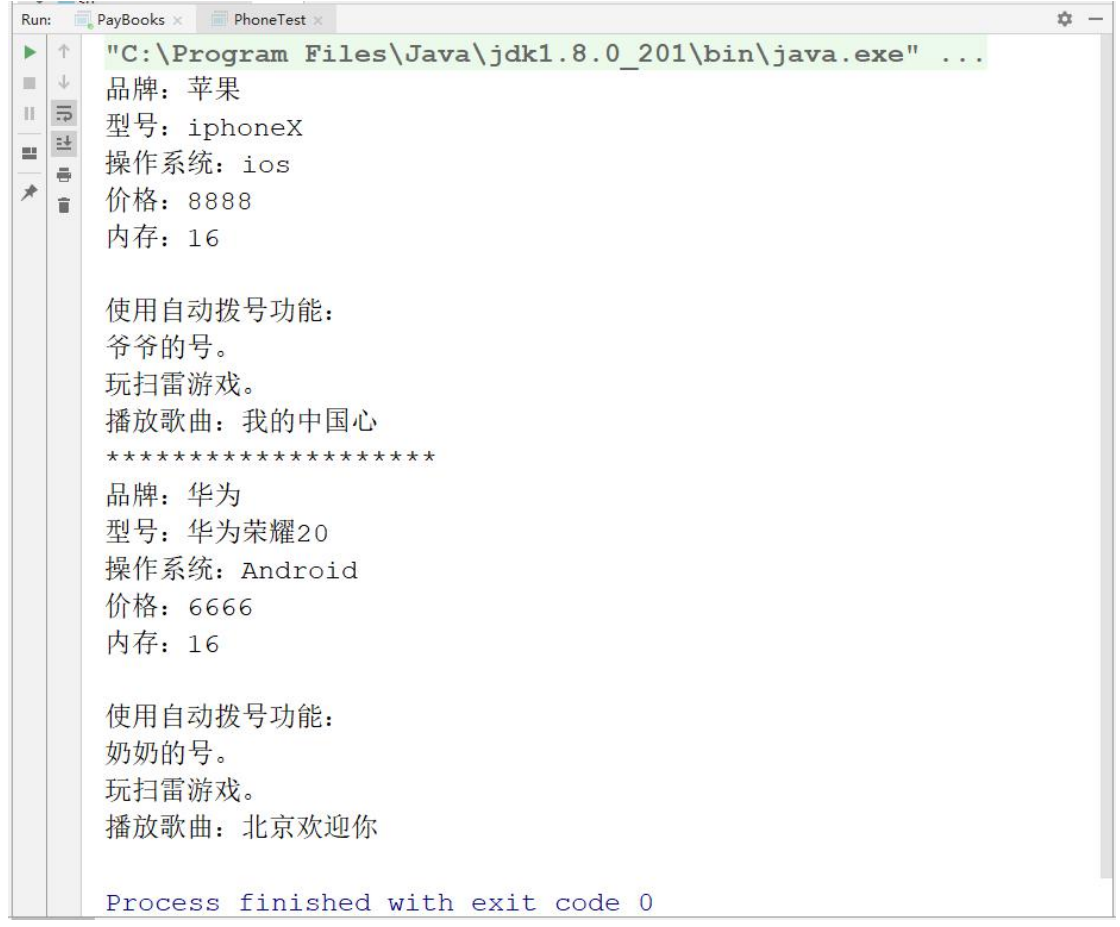

# 【任务目标】

- 学会分析"手机属性及功能分析" 程序任务实现的逻辑思路。
- 能够独立完成"手机属性及功能分析"程序的源代码编写、编译及运行。
- 理解和掌握面向对象的设计过程。
- 掌握类的结构和定义过程。
- 掌握构造方法及其重载。

掌握对象的创建和使用。

### 【实现思路】

(1)通过任务描述可知,需要定义一个手机类 Phone 实现手机的概念。

(2)手机具有属性:品牌(brand)、型号(type)、价格(price)、操作系统(os)和内 存(memory)。因此,需要在手机类中定义品牌(brand)、型号(type)、价格(price)、操 作系统(os)和内存(memory)的变量。

(3) 手机具有功能: 查看手机信息(about())、打电话(call(String no))、玩游戏 (playGame())、下载音乐(downloadMusic())、播放音乐(playMusic())。所以,可以定义 对应的方法 about()、call()、playGame()、downloadMusic()、playMusic()。

## 【实现代码】

```
Phone.java
```

```
1 public class Phone {
2 String brand; // 品牌
3 String type; // 型号
4 String os; // 操作系统
5 int price; // 价格
6 int memorySize; // 内存
7 // 无参构造
8 public Phone(){
9 }
10 // 有参构造
11 public Phone(String brand, String type, String os, int price, int
12 memorySize) {
13 this.brand = brand;
14 this.type = type;
15 this.os = os;
16 this.price = price;
17 this.memorySize = memorySize;
18 }
19 // 关于本机
20 public void about() {
21 System.out.println("品牌:"+brand+"\n"+"型号:"+type+"\n"+
22 "操作系统:"+os+"\n"+"价格:"+price+"\n"+"内存:
23 "+memorySize+"\n");
24 }
25 // 打电话
26 public void call(int num) {
27 System.out.println("使用自动拨号功能:");
28 String phoneNo = "";
29 switch (num) {
30 case 1: phoneNo = "爸爸的号。";break;
```

```
31 case 2: phoneNo = "妈妈的号。";break;
32 case 3: phoneNo = "爷爷的号。";break;
33 case 4: phoneNo = "奶奶的号。";break;
34 }
35 System.out.println(phoneNo);
36 }
37 // 打游戏
38 public void playGame() {
39 System.out.println("玩扫雷游戏。");
40 }
41 // 下载音乐
42 public void downloadMusic(String song) {
43 System.out.println("开始下载。。。。");
44 System.out.println("下载完成。。。。");
45 }
46 // 播放音乐
47 public void playMusic(String song) {
48 System.out.println("播放歌曲:"+song);
49 }
50 }
```
上述代码中,定义了手机的品牌 brand、型号 type、价格 price、操作系统 os、内存 memorySize 等属性,并提供了手机类的无参和参构造,以及打电话 call()、打游戏 playGame()、 下载音乐 downloadMusic()、播放音乐 playMusic()等方法。

#### PhoneTest.java

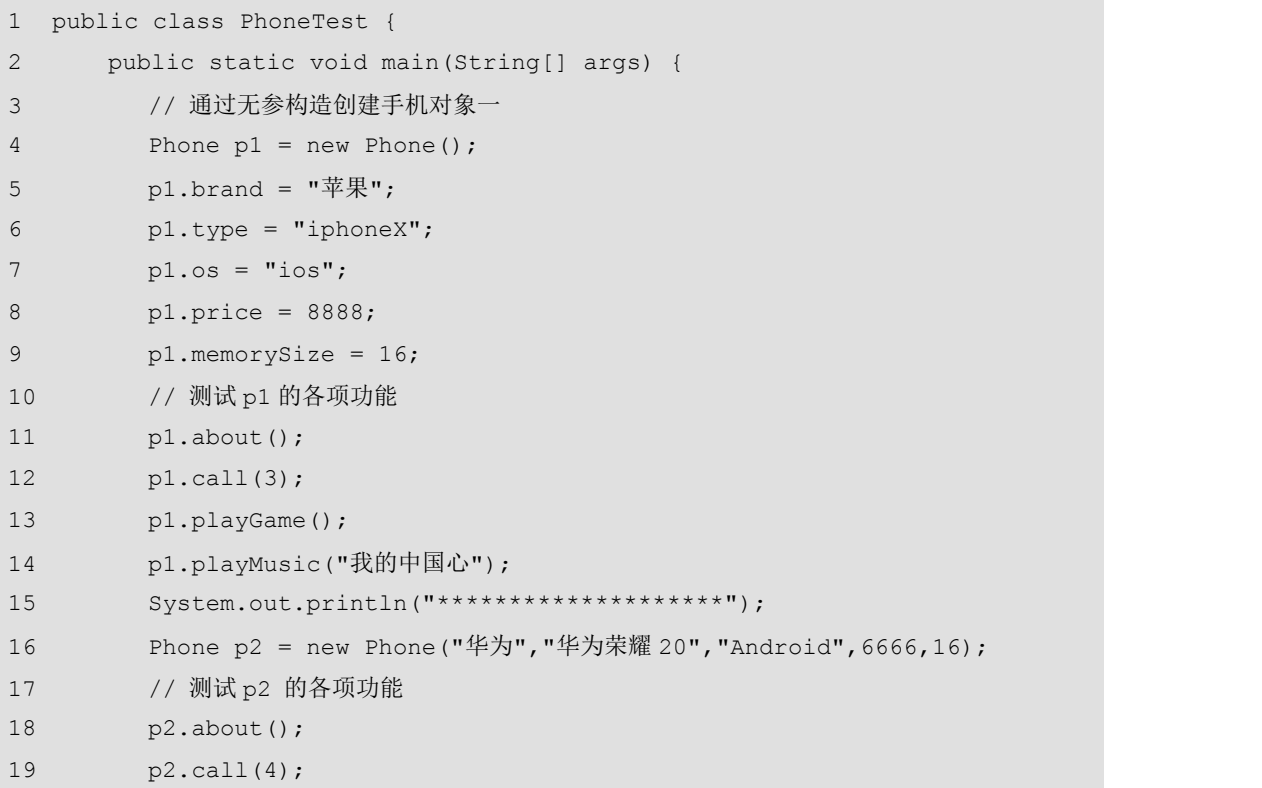

```
20 p2.playGame();
21 p2.playMusic("北京欢迎你");
22 }
23 }
```
上述代码中,创建了两个手机对象,并输出了这两个手机对象的属性及功能。